# **LAMPIRAN**

\$regfile = "m32def.dat"  $$crystal = 11059200$  $$baud = 9600$ 

=============VARIABEL\_ADC=====

Dim A As Word Dim Be As Single Dim C As Single Dim D As Word Dim Pv As Single

Deflcdchar 0 , 12 , 18 , 18 , 12 , 32 , 32 , 32 , 32

================VARIABEL\_JST============================ Dim Zin  $a(25)$  As Single , Zin  $b(25)$  As Single , Zin  $c(25)$  As Single , Zin  $d(25)$  As Single , Zin  $e(25)$  As Single , Zin  $f(25)$  As Single , Zin  $(25)$  As Single Dim Zin\_a4 As Single , Zin\_b4 As Single , Zin\_c4 As Single , Zin\_d4 As Single , Zin\_e4 As Single , Zin\_f4 As Single , Zin\_4 As Single 'Dim Zin\_(25)\_new As Single , Zin\_1\_new As Single , Zin\_2\_new As Single , Zin\_3\_new As Single , Zin\_4\_new As Single , Dim Zin\_new (25) As Single Dim Zin\_total As Single , Zin\_total1 As Single , Zin\_total2 As Single , Zin\_total3 As Single , Zin\_total4 As Single , Zin\_total5 As Single Dim Zin\_total6 As Single , Zin\_total7 As Single , Zin\_total8 As Single , Zin\_total9 As Single , Zin\_total10 As Single Dim Zin\_total11 As Single , Zin\_total12 As Single , Zin\_total13 As Single , Zin\_total14 As Single , Zin\_total15 As Single Dim Zin\_total16 As Single , Zin\_total17 As Single , Zin\_total18 As Single , Zin\_total19 As Single , Zin\_total20 As Single Dim Zin\_total\_logsig1 As Single , Zin\_total\_logsig2 As Single , Zin\_total\_logsig3 As Single , Zin\_total\_logsig4 As Single , Zin\_total\_logsig5 As Single Dim X As Single , Y As Single , Setpoint As Single Dim Esetpoint As Eram Single , Time\_esetpoint As Eram Single Dim J As Word , Control As Word , Saturasi\_min As Single , Saturasi\_maxx As Single , Control\_min As Word , Control\_maxx As Word Dim K As Integer , Sign As Bit Dim W(25) As Single , W4 As Single , W1(25) As Single , W11 As Single , W22 As Single , W33 As Single , W44 As Single Dim B(25) As Single , B4 As Single , B5 As Single , B11 As Single Dim Y\_min As Single , Y\_max As Single , X\_min\_dsuhu As Single , X\_max\_dsuhu As Single , X\_min\_teg As Single , X\_max\_teg As Single Dim X\_norm\_fix As Single , X\_norm\_a As Single , X\_norm\_b As Single , X\_norm\_c As Single , X\_norm\_d As Single , X\_norm\_e As Single , X\_norm\_f As Single Dim Y\_denorm\_fix As Single , Y\_denorm\_a As Single , Y\_denorm\_b As Single , Y\_denorm\_c As Single , Y\_denorm\_d As Single , Y\_denorm\_e As Single , Y\_denorm\_f As Single Dim Potensio As Word Dim I As Byte , Z As Byte Dim Ssetpoint As Single ============SETTING\_LCD===== Config Lcdpin =  $Pin$ ,  $Db4 = Portc.4$ ,  $Db5 = Portc.5$ ,  $Db6 = Portc.6$ Config Lcdpin = Pin,  $Db7 = Portc.7$ ,  $E = Portc.2$ ,  $Rs = Portc.0$ Config Lcd =  $16 * 2$ 

Cursor Off

'==========================SETTING\_ADC========================================== Config  $\text{Adc} = \text{Single}$ , Prescaler =  $\text{Auto}$ , Reference =  $\text{Avcc}$ 

'=========================SETTING\_PWM=========================================== Config Timer1 = Pwm, Pwm =  $8$ , Compare A Pwm = Clear Up, Prescale = 1

'===========================SETTING\_TIMER======================================= Dim S As Word , Men As Word , Det As Byte Dim F\_waktu As Bit

Const  $E = 2.71$ 

'=============================KONTANTA========================

'============================SUBRUTIN===========================================

Declare Sub Jst Declare Sub Cekin Declare Sub Set\_time Declare Sub Seting Declare Sub Keypad Declare Sub Entri Declare Sub Baca\_sensor Declare Sub Hitung\_jst Declare Sub Waktu

Config  $Pind.0 = Input$ Set Portd.0 Config Pind. $1 =$  Input Set Portd.1 Config Pind.2 = Input Set Portd.2 Config Pind. $3 =$ Input Set Portd.3

Tombol1 Alias Pind.0 Tombol2 Alias Pind.1 Tombol3 Alias Pind.2 Tombol4 Alias Pind.3

====================VARIABEL\_KEYPAD==================== Dim Selesai As Bit , Masuk As Byte , Angka As Byte Dim Ps As Word Dim Menu As Byte , Spt As Single , Spp As Single , Sps As Single Dim Sstart As Bit

 $Ddrb = \&B00000111$  $Portb = \& HFF$ 

'==============================PARAMETER\_JST=====================

'==============================TOMBOL===========================================

Saturasi\_min = 0.00 Saturasi  $max x = 10.00$ Control  $min = 0$  $Control_max = 255$ 

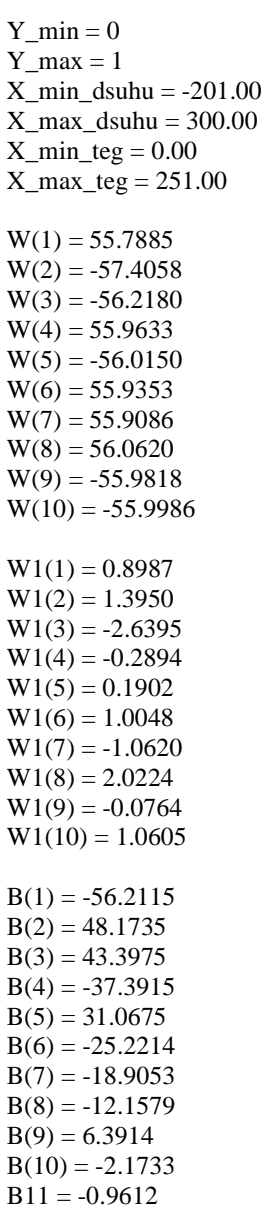

## Start Adc

Awal: Cls  $Pwmla = 0$ Upperline Lcd "<<<BISMILLAH>>>" Wait 2 Cls Upperline Lcd "Presented By:" Wait 1

'===============================================================================

Locate 2 , 15 Lcd "I" Waitms 500 Locate 2 , 14 Lcd "D" Waitms 500 Locate 2 , 13 Lcd "A" Waitms 500 Locate 2 , 12 Lcd "Y" Waitms 500 Locate 2 , 11 Lcd "H" Waitms 500 Locate 2 , 10 Lcd "A" Waitms 500 Locate 2 , 9 Lcd "C" Waitms 500 Locate 2 , 8 Lcd "S" Waitms 500 Locate 2 , 7 Lcd "I" Waitms 500 Locate 2 , 5 Lcd "N" Waitms 500 Locate 2 , 4 Lcd "A" Waitms 500 Locate 2 , 3 Lcd "Y" Waitms 500 Locate 2 , 2 Lcd "A" Waitms 500 Locate 2 , 1 Lcd "Y" Wait 1

'=====================================MULAI=====================================

### Do

Mulai:

# Cls

Upperline Lcd "1.GO ||| 2.SET " Locate 2 , 6 Lcd "4.RST"

If  $Tombol1 = 0$  Then Waitms 100 Bitwait Tombol1 , Set Call Jst End If If  $Tombol2 = 0$  Then Waitms 100 Bitwait Tombol2 , Set Call Seting End If If  $Tombol3 = 0$  Then Waitms 100 Bitwait Tombol3 , Set Call Set\_time Goto Mulai End If If  $Tombol4 = 0$  Then Waitms 100 Bitwait Tombol4 , Set 'Selesai  $= 1$ Exit Do 'Goto Awal Waitms 100 End If Waitms 500 Loop Goto Awal '======================================SUB\_SETING=============================== Sub Seting:  $Menu = 1$ Cls Upperline Lcd  $"SP = "$ Locate 1 , 9 Lcd Chr(0) ; "C" Lowerline Lcd "1.OK >>>>>>>>>>>" Waitms 400  $Ps = 0$ Call Keypad  $Sps = Ps$ Esetpoint = Sps End Sub '======================================SUB\_SETING=============================== Sub Set\_time:  $Menu = 2$ Cls Upperline  $Lcd$  "TIMER = "

Locate 1 , 12 Lcd "Menit" Lowerline Lcd "1.OK >>>>>>>>>>>>" Waitms 400

 $Ps = 0$ Call Keypad  $Spt = Ps$ Time\_esetpoint = Spt

End Sub

'=====================================BACA\_SENSOR===============================

Sub Baca\_sensor:

 $A = \text{Getadc}(0)$  $Be = A * 1.1194$  $C = Be - 75.4894$  $D = C$ 'Cls

End Sub

'============================JST\_UTAMA==========================================

Sub Jst: Do Cls Locate 2 , 15 Lcd ">>" Locate 1 , 1 Lcd "SP=" Locate 1 , 10 Lcd "|CV=" Call Baca\_sensor Locate 2 , 1 Lcd "PV=" ; D ; Chr(0) ; "C" Print "S " ; D Call Hitung\_jst Locate 1 , 4

Lcd Setpoint ; Chr(0) Locate 1 , 14 Lcd Control Print "T " ; Control

'Call Waktu 'Locate 2 , 9 'Lcd "|" ; Men ; ":" ; Det

'========================================================== If  $Tombol4 = 0$  Then Waitms 100 Bitwait Tombol4 , Set Exit Do Gosub Mulai Waitms 100 End If

Waitms 100 Loop

End Sub

'===============================================================================

Sub Hitung jst:

Setpoint = Esetpoint

 $Pv = D$  $X =$  Setpoint - Pv Print " $\overrightarrow{U}$  "; X

'----------------------------NORMALISASI----------------------------------------  $X\_norm\_a = Y\_max - Y\_min$  $X_n$ orm $_b = X - X_n$ min $_d$ suhu X\_norm\_c = X\_max\_dsuhu - X\_min\_dsuhu  $X\_norm\_d = X\_norm\_c + Y\_min$  $X\_norm\_e = X\_norm\_a * X\_norm\_b$  $X\_norm_f = X\_norm_e / X\_norm_d$  $X\_norm\_fix = X\_norm\_f$ 

 $=$ =====NEURON\_1=====

'===============================================================================

'===============================================================================

For  $I = 1$  To  $10$ 

 $\text{Zin\_a}(i) = \text{X\_norm\_fix} * \text{W}(i)$  $\text{Zin\_b}(i) = \text{Zin\_a}(i) + \text{B}(i)$  $'=======logsig=$  $\text{Zin}_{\text{C}}(i) = -1 * \text{Zin}_{\text{C}}(i)$  $\text{Zin\_d}(i) = E \wedge \text{Zin\_c}(i)$  $Zin_e(i) = 1 + Zin_d(i)$  $\text{Zin\_f}(i) = 1 / \text{Zin\_e}(i)$  $\text{Zin}_{i}(i) = \text{Zin}_{i}(i)$ 

Next

For  $Z = 1$  To  $10$ 

 $\text{Zin\_new}_{(z)} = \text{Zin}_{(z)} * \text{W1}(z)$ Next

'==============================TOTAL\_Zin========================================  $\text{Zin\_total1} = \text{Zin\_new}(1) + \text{Zin\_new}(2)$  $\text{Zin\_total2} = \text{Zin\_total1} + \text{Zin\_new}(3)$ 

 $\text{Zin\_total3} = \text{Zin\_total2} + \text{Zin\_new}(4)$  $\text{Zin\_total4} = \text{Zin\_total3} + \text{Zin\_new}(5)$  $\text{Zin\_total5} = \text{Zin\_total4} + \text{Zin\_new}(6)$  $\text{Zin\_total6} = \text{Zin\_total5} + \text{Zin\_new}(7)$  $\text{Zin\_total7} = \text{Zin\_total6} + \text{Zin\_new}(8)$  $\text{Zin\_total8} = \text{Zin\_total7} + \text{Zin\_new}(9)$  $\text{Zin\_total9} = \text{Zin\_total8} + \text{Zin\_new}(10)$  $Zin\_total10 = Zin\_total9 + B11$  $Zin\_total = Zin\_total10$ 

'=============logsig============  $\text{Zin\_total\_logsig1} = -1 \cdot \text{Zin\_total}$  $Zin\_total\_logsig2 = E \wedge Zin\_total\_logsig1$  $Zin\_total\_logs = 1 + Zin\_total\_logs$  $\text{Zin\_total\_logsig4} = 1 / \text{Zin\_total\_logsig3}$ 

 $Y = Zin\_total\_logsig4$ 

'--------------------------------DENORMALISASI---------------------------------- Y\_denorm\_a = X\_max\_teg - X\_min\_teg  $Y_d$ enorm\_b =  $Y_d$ enorm\_a +  $Y_m$ min Y\_denorm\_c =  $Y * Y$ \_denorm\_b Y\_denorm\_d =  $Y$ \_max -  $Y$ \_min Y\_denorm\_e = Y\_denorm\_c / Y\_denorm\_d  $Y_{\text{denorm}} f = Y_{\text{denorm}} e + X_{\text{min\_teg}}$ Y\_denorm\_fix = Y\_denorm\_f

'If X < Saturasi\_min Then 'Y\_denorm\_fix = Control\_min

'End If

#### =======OUTPUT\_CONTROL===========

================SATURASI==================

'===============================OUTPUT==========================================

 $Control = Y_denorm_fix + 30.00$  $Pwm1a = Control$ 

'If  $X \le 29$  And  $X \ge 4$ then  $'Control = 120$ 'End If

If  $X \leq 3$  And  $X > 0$  Then  $Control = 105$ End If

If  $X \le 0$  And  $X \ge -1$  Then  $Control = 98$ End If

If  $X \le -2$  Then  $Control = 30$ End If

End Sub

'====================================KEYPAD========= Sub Keypad: Do  $Portb = \&B1111110$ If  $Pinb.6 = 0$  Then 'tombol 3' Waitms 400  $Angka = 3$  Call Entri Elseif  $Pinb.5 = 0$  Then  $\forall$  'tombol 6' Waitms 400 Angka =  $6$  Call Entri Elseif  $Pinh.4 = 0$  Then ' Tombol 9' Waitms 400 Angka =  $9$  Call Entri Elseif Pinb. $3 = 0$  Then 'tombol #' Selesai  $= 1$ End If  $Portb = \&B1111101$ If  $P$ inb.6 = 0 Then  $\forall$ tombol 2' Waitms 400 Angka  $= 2$  Call Entri Elseif  $Pinh.5 = 0$  Then 'tombol 5' Waitms 400 Angka  $= 5$  Call Entri Elseif  $Pinh.4 = 0$  Then  $'$  Tombol 8 ' Waitms 400 Angka =  $8$  Call Entri Elseif  $Pinb.3 = 0$  Then  $\qquad \qquad$  'tombol 0' Waitms 400 Angka =  $0$  Call Entri End If  $Portb = \&B1111011$ If  $Pinb.6 = 0$  Then  $'tombo1'$  ' Waitms 400 Angka  $= 1$  Call Entri Elseif  $P$ inb. $5 = 0$  Then  $\cdot$  'tombol 4' Waitms 400 Angka  $= 4$  Call Entri Elseif  $Pinh.4 = 0$  Then  $'$  Tombol 7 "" Waitms 400 Angka  $= 7$ Call Entri

Elseif Pinb. $3 = 0$  Then  $\lvert$  'tombol \* ' 'Selesai = 1 End If If  $Tombol1 = 0$  Then Waitms 100 Bitwait Tombol1 , Set Selesai = 1 End If Loop Until Selesai = 1 Selesai =  $0$  $M$ asuk = 0 End Sub '=======================================ENTRI=================================== Sub Entri: Incr Masuk If Masuk  $= 1$  Then  $Ps = Angka$ Elseif Masuk  $= 2$  Then  $Ps = Ps * 10$  $Ps = Ps + Angka$ Elseif Masuk  $=$  3 Then  $Ps = Ps * 10$  $Ps = Ps + Angka$ End If If Menu  $= 1$  Then Locate 1 , 6 Lcd Ps Elseif Menu = 2 Then Locate 1 , 9 Lcd Ps Elseif Menu  $=$  3 Then Locate 1 , 8 Lcd Ps End If End Sub '=====================================TIMER===================================== Sub Waktu: 'Do  $Det = 0$ For  $S = 0$  To 59 Incr Det Wait 1 If  $Det = 59$  Then Incr Men End If Next ' Loop End Sub

# **FOTO IMPLEMENTASI** *HARDWARE*

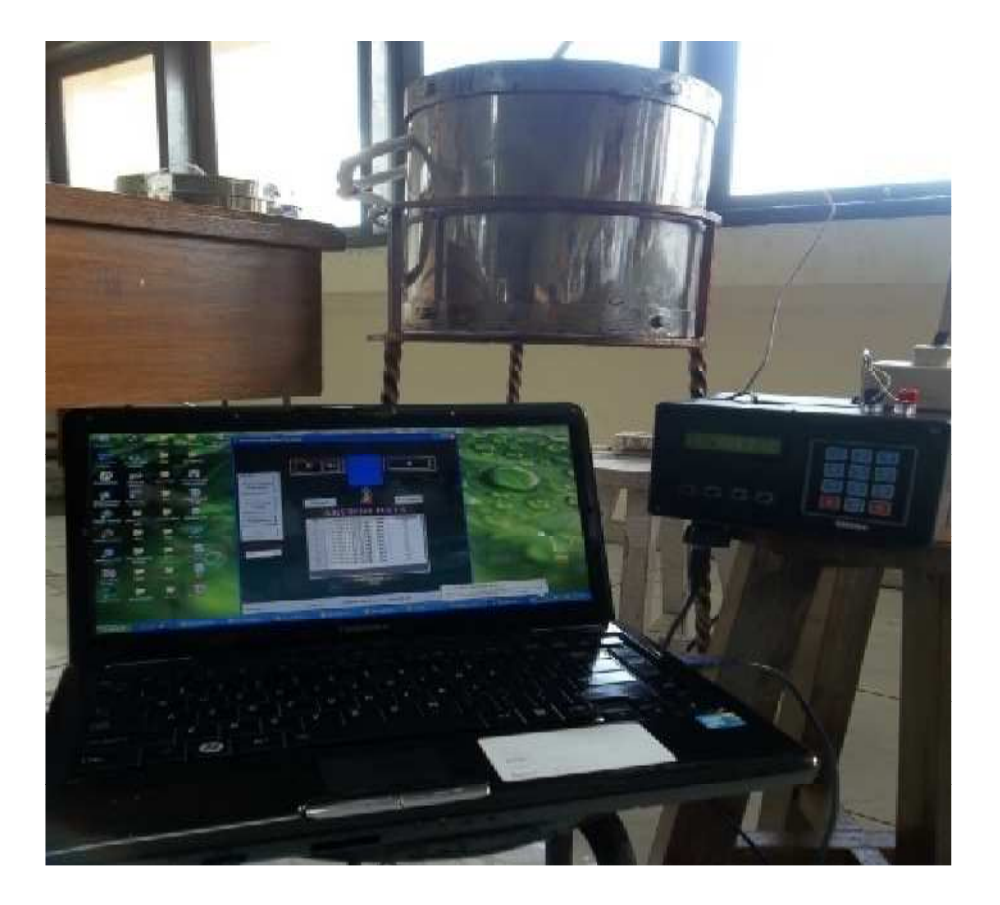

## **RANGKAIAN SISTEM MINIMUM**

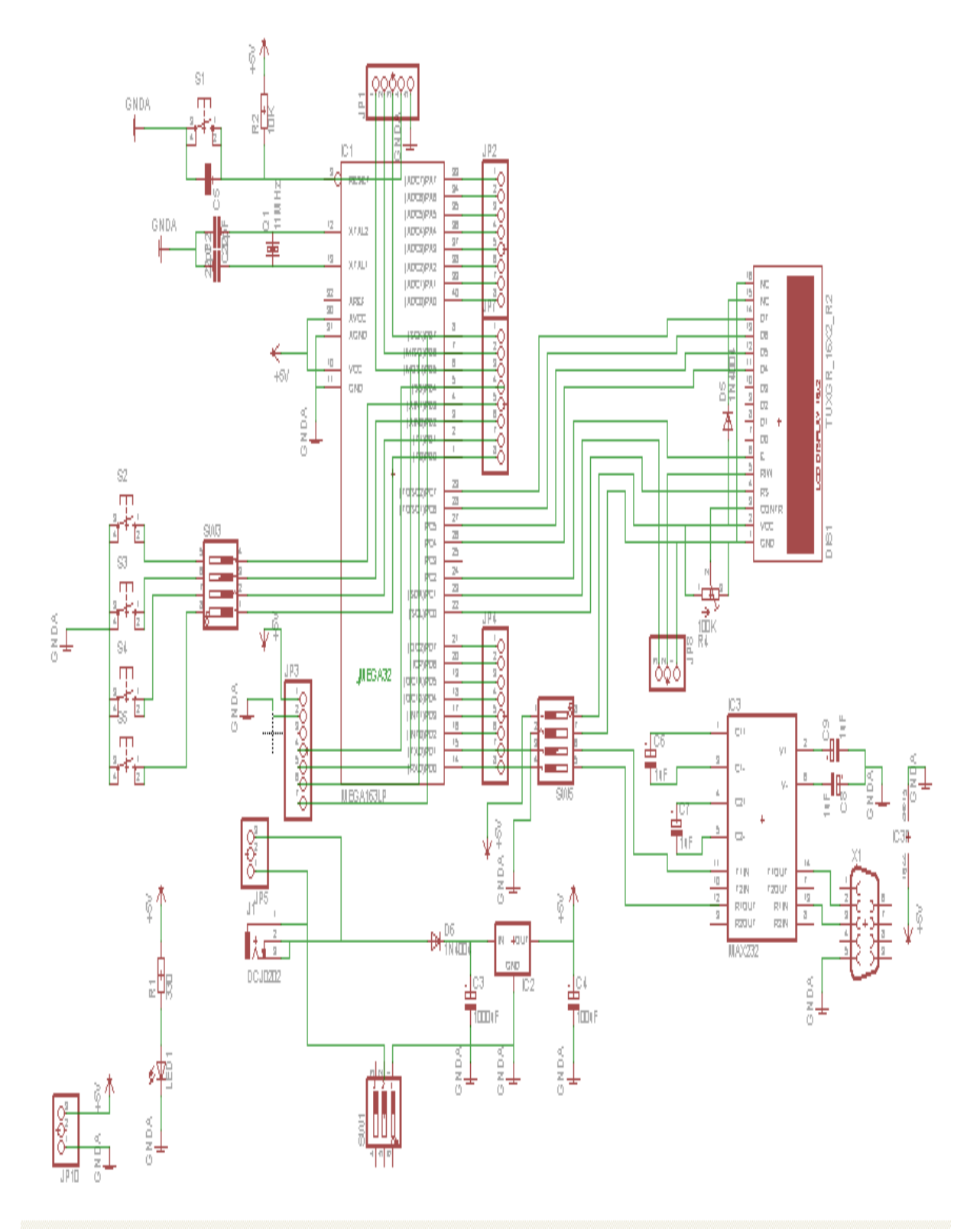

# **RANGKAIAN DRIVER AC**

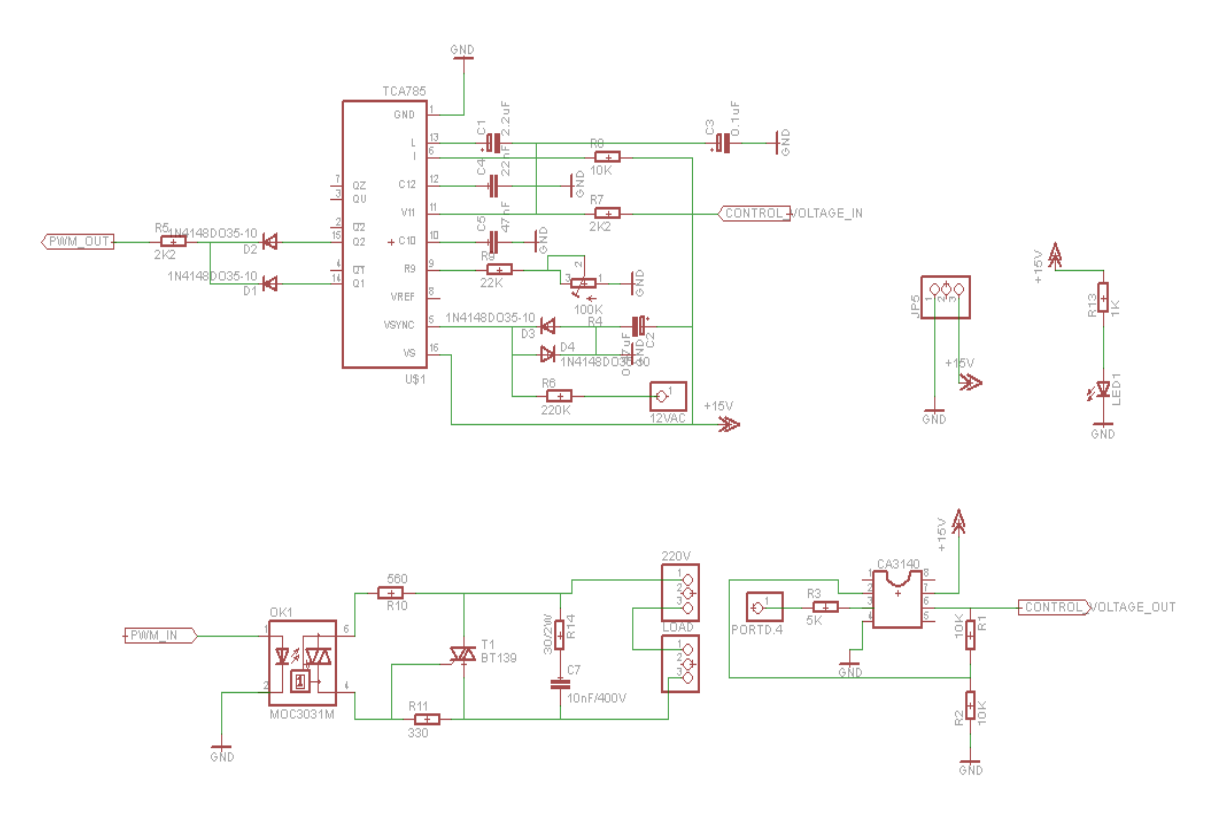

## **RANGKAIAN PENGKONDISI SINYAL TERMOKOPEL**

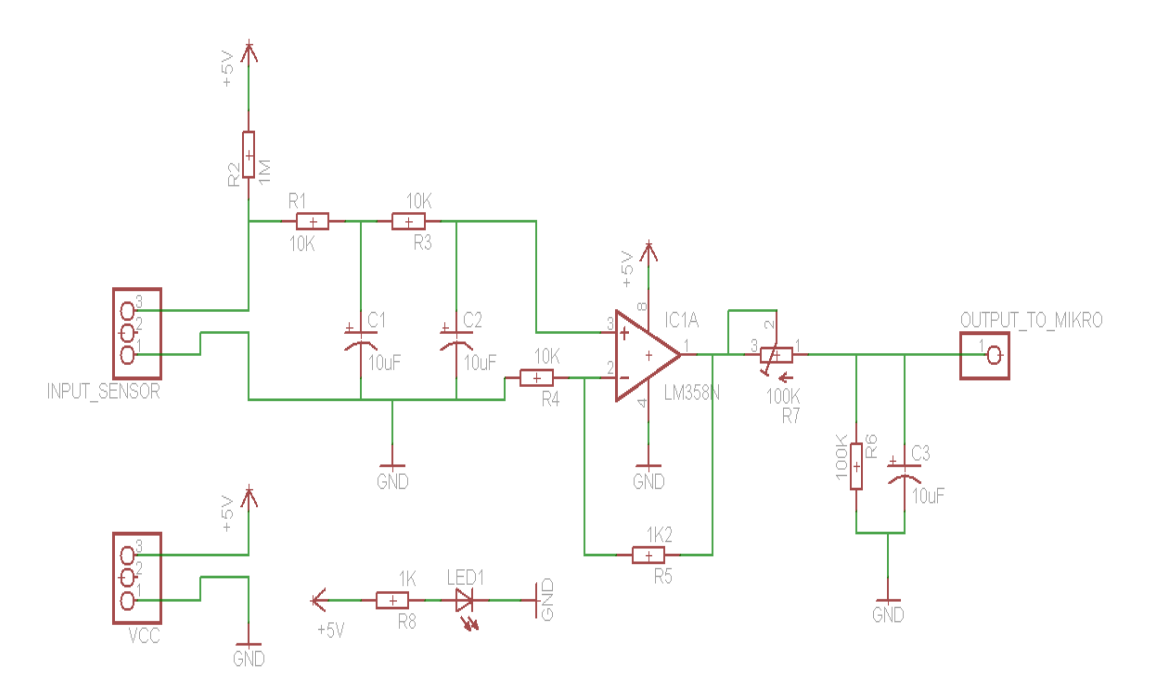